# Package 'PSinference'

July 19, 2023

Type Package

Title Inference for Released Plug-in Sampling Single Synthetic Dataset

Version 0.1.0

Maintainer Ricardo Moura <rp.moura@fct.unl.pt>

Description Considering the singly imputed synthetic data generated via plug-in sampling under the multivariate normal model, draws inference procedures including the generalized variance, the sphericity test, the test for independence between two subsets of variables, and the test for the regression of one set of variables on the other. For more details see Klein et al. (2021) [<doi:10.1007/s13571-019-00215-9>](https://doi.org/10.1007/s13571-019-00215-9).

License GPL  $(>= 2)$ 

URL <https://github.com/ricardomourarpm/PSinference>

Imports MASS, stats

Encoding UTF-8

RoxygenNote 7.2.3

NeedsCompilation no

Author Ricardo Moura [aut, cre] (<<https://orcid.org/0000-0002-3003-9235>>), Mina Norouzirad [aut] (<<https://orcid.org/0000-0003-0311-6888>>), Danial Mazarei [aut] (<<https://orcid.org/0000-0002-3633-9298>>), FCT, I.P. [fnd] (under the scope of the projects UIDB/00297/2020 and UIDP/00297/2020 (NovaMath))

Repository CRAN

Date/Publication 2023-07-19 11:00:08 UTC

# R topics documented:

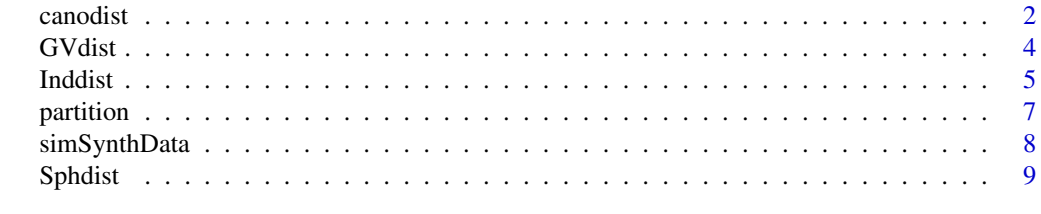

**Index** [11](#page-10-0)

<span id="page-1-0"></span>

# Description

This function calculates the empirical distribution of the pivotal random variable that can be used to perform inferential procedures for the regression of one subset of variables on the other based on the released Single Synthetic data generated under Plug-in Sampling, assuming that the original dataset is normally distributed.

# Usage

canodist(part, nsample, pvariates, iterations)

# Arguments

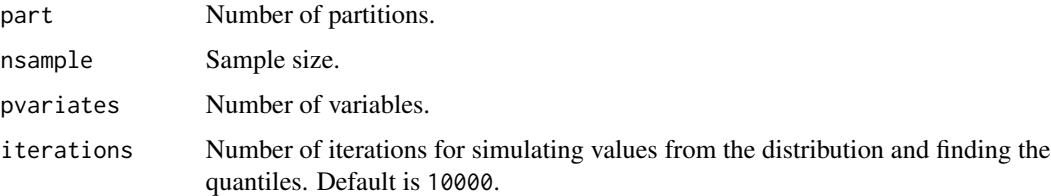

# Details

We define

$$
T_4^{\star}|\boldsymbol{\Delta}=\frac{(|\boldsymbol{S}_{12}^{\star}(\boldsymbol{S}_{22}^{\star})^{-1}-\boldsymbol{\Delta})\boldsymbol{S}_{22}^{\star}(\boldsymbol{S}_{12}^{\star})(\boldsymbol{S}_{22}^{\star})^{-1}-\boldsymbol{\Delta})^{\top}|}{|\boldsymbol{S}_{11.2}^{\star}|}
$$

where  $S^* = \sum_{i=1}^n (v_i - \bar{v})(v_i - \bar{v})^\top$ ,  $v_i$  is the *i*th observation of the synthetic dataset, considering  $S^*$  partitioned as

$$
\boldsymbol{S}^\star = \left[ \begin{array}{cc} \boldsymbol{S}^\star_{11} & \boldsymbol{S}^\star_{12} \\ \boldsymbol{S}^\star_{21} & \boldsymbol{S}^\star_{22} \end{array} \right].
$$

For  $\Delta = \Sigma_{12} \Sigma_{22}^{-1}$ , where  $\Sigma$  is partitioned the same way as  $S^*$  its distribution is stochastic equivalent to  $|2$ 

$$
\frac{|\bm{\Omega}_{12}\bm{\Omega}_{22}^{-1}\bm{\Omega}_{21}|}{|\bm{\Omega}_{11}-\bm{\Omega}_{12}\bm{\Omega}_{22}^{-1}\bm{\Omega}_{21}|}
$$

where  $\mathbf{\Omega} \sim \mathcal{W}_p(n-1, \frac{W}{n-1}), W \sim \mathcal{W}_p(n-1, \mathbf{I}_p)$  and  $\mathbf{\Omega}$  partitioned in the same way as  $\mathbf{S}^*$ . To test  $\mathcal{H}_0$  :  $\Delta = \Delta_0$ , compute the value of  $T_4^*$ ,  $\overline{T_4^*}$ , with the observed values and reject the null hypothesis if  $\tilde{T}_4^* > t_{4,1-\alpha}^*$  for  $\alpha$ -significance level, where  $t_{4,\gamma}^*$  is the  $\gamma$ th percentile of  $T_4^*$ .

### Value

a vector of length iterations that recorded the empirical distribution's values.

### canodist 3

# References

Klein, M., Moura, R. and Sinha, B. (2021). Multivariate Normal Inference based on Singly Imputed Synthetic Data under Plug-in Sampling. Sankhya B 83, 273–287.

# Examples

```
# generate original data
library(MASS)
n_sample = 100
p = 4mu \leftarrow c(1, 2, 3, 4)Sigma = matrix(c(1, 0.5, 0.1, 0.7,0.5, 2, 0.4, 0.9,
                 0.1, 0.4, 3, 0.2,
                 0.7, 0.9, 0.2, 4), nr = 4, nc = 4, byrow = TRUE)
df = mvrnorm(n_sample, mu = mu, Sigma = Sigma)
# generate synthetic data
df_s = simSynthData(df)
#Decompose Sigma and Sstar
part = 2Sigma_12 = partition(Sigma,nrows = part, ncol = part)[[2]]
Sigma_2 = partition(Sigma, nrows = part, ncol = part)[[4]]
Delta0 = Sigma_12 %*% solve(Sigma_22)
Sstar = cov(df_s)Sstar_11 = partition(Sstar,nrows = part, ncol = part)[[1]]
Sstar_12 = partition(Sstar,nrows = part, ncol = part)[[2]]
Sstar_21 = partition(Sstar, nrows = part, ncol = part)[3]]
Sstar_22 = partition(Sstar, nrows = part, ncol = part)[[4]]DeltaEst = Sstar_12 %*% solve(Sstar_22)
Sstar11_2 = Sstar_11 - Sstar_12 %*% solve(Sstar_22) %*% Sstar_21
T4_obs = det((DeltaEst-Delta0)%*%Sstar_22%*%t(DeltaEst-Delta0))/det(Sstar11_2)
T4 <- canodist(part = part, nsample = n_sample, pvariates = p, iterations = 10000)
q95 <- quantile(T4, 0.95)
T4_obs > q95 #False means that we don't have statistical evidences to reject Delta0
print(T4_obs)
print(q95)
# When the observed value is smaller than the 95% quantile,
# we don't have statistical evidences to reject the Sphericity property.
#
# Note that the value is very close to zero
```
<span id="page-3-0"></span>

# Description

This function calculates the empirical distribution of the pivotal random variable that can be used to perform inferential procedures for the Generalized Variance of the released Single Synthetic dataset generated under Plug-in Sampling, assuming that the original distribution is normally distributed.

#### Usage

GVdist(nsample, pvariates, iterations = 10000)

# Arguments

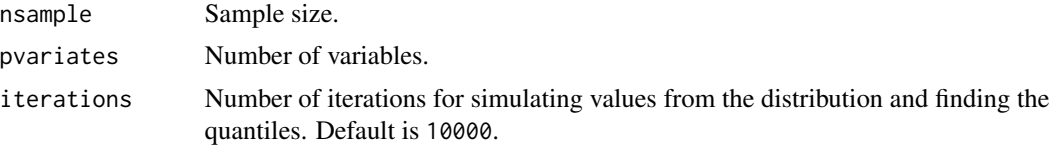

# Details

We define

$$
T_1^* = (n-1)\frac{|\mathbf{S}^*|}{|\mathbf{\Sigma}|},
$$

where  $S^* = \sum_{i=1}^n (v_i - \bar{v})(v_i - \bar{v})^\top$ ,  $\Sigma$  is the population covariance matrix and  $v_i$  is the *i*th observation of the synthetic dataset. Its distribution is stochastic equivalent to

$$
\prod_{i=1}^{n} \chi_{n-i}^{2} \prod_{i=1}^{p} \chi_{n-i}^{2}
$$

where  $\chi^2_{n-i}$  are all independent chi-square random variables. The  $(1 - \alpha)$  level confidence interval for  $|\Sigma|$  is given by

$$
\left(\frac{(n-1)^p|\tilde{\boldsymbol{S}}^\star|}{t^\star_{1,1-\alpha/2}},\frac{(n-1)^p|\tilde{\boldsymbol{S}}^\star|}{t^\star_{1,\alpha/2}}\right)
$$

where  $\tilde{S}^*$  is the observed value of  $S^*$  and  $t_{1,\gamma}^*$  is the  $\gamma$ th percentile of  $T_1$ .

# Value

a vector of length iterations that recorded the empirical distribution's values.

#### References

Klein, M., Moura, R. and Sinha, B. (2021). Multivariate Normal Inference based on Singly Imputed Synthetic Data under Plug-in Sampling. Sankhya B 83, 273–287.

### <span id="page-4-0"></span>**Inddist** 5

# Examples

```
# Original data creation
library(MASS)
mu \leftarrow c(1, 2, 3, 4)Sigma <- matrix(c(1, 0.5, 0.5, 0.5,
                  0.5, 1, 0.5, 0.5,
                  0.5, 0.5, 1, 0.5,
                  0.5, 0.5, 0.5, 1), nrow = 4, ncol = 4, byrow = TRUE)
seed = 1n_sample = 100
# Create original simulated dataset
df = mvrnorm(n_sample, mu = mu, Sigma = Sigma)
# Synthetic data created
df_s = simSynthData(df)
# Gather the 0.025 and 0.975 quantiles and construct confident interval for sigma^2
# Check that sigma^2 is inside in both cases
p = dim(df_s)[2]T <- GVdist(100, p, 10000)
q975 <- quantile(T, 0.975)
q025 <- quantile(T, 0.025)
left \leq (n_sample-1)^p \star det(cov(df_s)\star(n_sample-1))/q975
right <- (n_sample-1)^p * det(cov(df_s)*(n_sample-1))/q025
cat(left,right,'\n')
print(det(Sigma))
# The synthetic value is inside the confidence interval of GV
```
Inddist *Independence Empirical Distribution*

# Description

This function calculates the empirical distribution of the pivotal random variable that can be used to perform inferential procedures and test the independence of two subsets of variables based on the released Single Synthetic data generated under Plug-in Sampling, assuming that the original dataset is normally distributed.

# Usage

Inddist(part, nsample, pvariates, iterations)

**6** Industrial control of the control of the control of the control of the control of the control of the control of the control of the control of the control of the control of the control of the control of the control of t

# Arguments

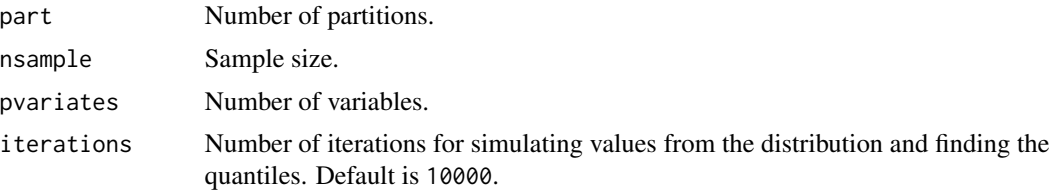

#### Details

We define

$$
T_3^\star=\frac{|\boldsymbol{S}^\star|}{|\boldsymbol{S}^\star_{11}||\boldsymbol{S}^\star_{22}|}
$$

where  $S^* = \sum_{i=1}^n (v_i - \bar{v})(v_i - \bar{v})^\top$ ,  $v_i$  is the *i*th observation of the synthetic dataset, considering  $S^*$  partitioned as

$$
\boldsymbol{S}^{\star} = \left[ \begin{array}{cc} \boldsymbol{S}_{11}^{\star} & \boldsymbol{S}_{12}^{\star} \\ \boldsymbol{S}_{21}^{\star} & \boldsymbol{S}_{22}^{\star} \end{array} \right].
$$

Under the assumption that  $\Sigma_{12} = 0$ , its distribution is stochastic equivalent to

$$
\frac{|\Omega|}{|\Omega_{11}||\Omega_{22}|}
$$

where  $\mathbf{\Omega} \sim \mathcal{W}_p(n-1, \frac{W}{n-1}), W \sim \mathcal{W}_p(n-1, \mathbf{I}_p)$  and  $\mathbf{\Omega}$  partitioned in the same way as  $\mathbf{S}^*$ . To test  $\mathcal{H}_0$  :  $\Sigma_{12} = 0$ , compute the value of  $T_3^*$ ,  $T_3^*$ , with the observed values and reject the null hypothesis if  $\tilde{T}_3^* < t_{3,\alpha}^*$  for  $\alpha$ -significance level, where  $t_{3,\gamma}^*$  is the  $\gamma$ th percentile of  $T_3^*$ .

# Value

a vector of length iterations that recorded the empirical distribution's values.

# References

Klein, M., Moura, R. and Sinha, B. (2021). Multivariate Normal Inference based on Singly Imputed Synthetic Data under Plug-in Sampling. Sankhya B 83, 273–287.

# Examples

```
#generate original data with two independent subsets of variables
library(MASS)
n_sample = 100
p = 4mu \leftarrow c(1, 2, 3, 4)Sigma = matrix(c(1, 0.5, 0, 0,0.5, 2, 0, 0,
                0, 0, 3, 0.2,
                0, 0, 0.2, 4), nr = 4, nc = 4, byrow = TRUE)
df = mvrnorm(n_sample, mu = mu, Sigma = Sigma)
# generate synthetic data
df_s = simSynthData(df)
```
### <span id="page-6-0"></span>partition **7**

```
#Decompose Sstar in 4 parts
part = 2Sstar = cov(df_s)Sstar_11 = partition(Sstar,nrows = part, ncol = part)[[1]]
Sstar_12 = partition(Sstar,nrows = part, ncol = part)[[2]]
Sstar_21 = partition(Sstar,nrows = part, ncol = part)[[3]]
Sstar_22 = partition(Sstar, nrows = part, ncol = part)[[4]]
#Compute observed T3_star
T3_obs = det(Sstar)/(det(Sstar_11)*det(Sstar_22))
alpha = 0.05# colect the quantile from the distribution assuming independence between the two subsets
T3 <- Inddist(part = part, nsample = n_sample, pvariates = p, iterations = 10000)
q5 <- quantile(T3, alpha)
T3_obs < q5 #False means that we don't have statistical evidences to reject independence
print(T3_obs)
print(q5)
# Note that the value of the observed T3_obs is close to one as expected
```
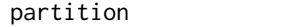

# Split a matrix into blocks

# Description

This function Split a matrix into a list of blocks (either by rows and columns).

# Usage

```
partition(Matrix, nrows, ncols)
```
# Arguments

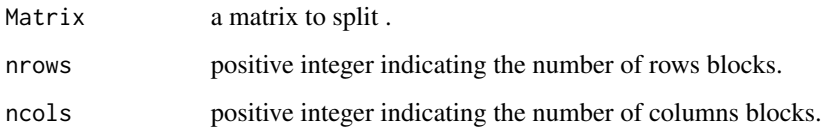

# Value

a list of partitioned submatrices

### Examples

```
df = matrix(c(1, 0.5, 0, 0,0.5,2,0,0,
                  0,0,3,0.2,
                  0, 0, 0.2,4), nr = 4, nc = 4, byrow = TRUE)
partition(df,2,2)
```
simSynthData *Plug-in Sampling Single Synthetic Dataset Generation*

# Description

This function is used to generate a single synthetic version of the original data via Plug-in Sampling.

# Usage

simSynthData(X, n\_imp = dim(X)[1])

# Arguments

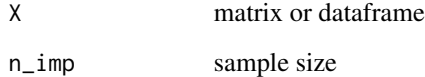

# Details

Assume that  $X = (x_1, \ldots, x_n)$  is the original data, assumed to be normally distributed, we compute  $\bar{x}$  as the sample mean and  $\hat{\Sigma} = S/(n-1)$  as the sample covariance matrix, where S is the sample Wishart matrix. We generate  $\mathbf{V} = (\mathbf{v}_1, \dots, \mathbf{v}_n)$ , by drawing

$$
\mathbf{v}_i \stackrel{i.i.d.}{\sim} N_p(\bar{\mathbf{x}}, \hat{\mathbf{\Sigma}}).
$$

# Value

a matrix of generated dataset

# References

Klein, M., Moura, R. and Sinha, B. (2021). Multivariate Normal Inference based on Singly Imputed Synthetic Data under Plug-in Sampling. Sankhya B 83, 273–287.

<span id="page-7-0"></span>

### <span id="page-8-0"></span>Sphdist 9

# Examples

```
library(MASS)
n_sample = 1000
mu=c(0,0,0,0)
Sigma=diag(1,4,4)
# Create original simulated dataset
df_o = mvrnorm(n_sample, mu, Sigma)
# Create singly imputed synthetic dataset
df_s = simSynthData(df_o)
#Estimators synthetic
mean_s <- colMeans(df_s)
S_s \leftarrow (t(df_s)- mean_s) %*% t(t(df_s)- mean_s)
# careful about this computation
# mean_o is a column vector and if you are thinking as n X p matrices and
# row vectors you should be aware of this.
print(mean_s)
print(S_s/(dim(df_s)[1]-1))
```
Sphdist *Spherical Empirical Distribution*

# Description

This function calculates the empirical distribution of the pivotal random variable that can be used to perform the Sphericity test of the population covariance matrix  $\Sigma$  that is  $\Sigma = \sigma^2 \mathbf{I}_p$ , based on the released Single Synthetic data generated under Plug-in Sampling, assuming that the original dataset is normally distributed.

# Usage

Sphdist(nsample, pvariates, iterations)

# Arguments

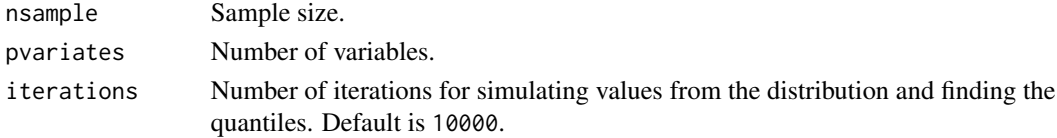

# Details

We define

$$
T_2^\star = \frac{|\boldsymbol{S}^\star|^{\frac{1}{p}}}{tr(\boldsymbol{S}^\star)/p}
$$

where  $S^* = \sum_{i=1}^n (v_i - \bar{v})(v_i - \bar{v})^\top$ ,  $v_i$  is the *i*th observation of the synthetic dataset. For  $\Sigma = \sigma^2 \mathbf{I}_p$ , its distribution is stochastic equivalent to

$$
\frac{|\boldsymbol{\Omega}_1\boldsymbol{\Omega}_2|^{\frac{1}{p}}}{tr(\boldsymbol{\Omega}_1\boldsymbol{\Omega}_2)/p}
$$

where  $\Omega_1$  and  $\Omega_2$  are Wishart random variables,  $\Omega_1 \sim W_p(n-1, \frac{I_p}{n-1})$  is independent of  $\Omega_2 \sim$  $W_p(n-1,\mathbf{I}_p)$ . To test  $\mathcal{H}_0: \Sigma = \sigma^2 \mathbf{I}_p$ , compute the observed value of  $T_2^*, T_2^*$ , with the observed values and reject the null hypothesis if  $\overline{T_2^*} > t_{2,\alpha}^*$  for  $\alpha$ -significance level, where  $t_{2,\gamma}^*$  is the  $\gamma$ th percentile of  $T_2^*$ .

#### Value

a vector of length iterations that recorded the empirical distribution's values.

#### References

Klein, M., Moura, R. and Sinha, B. (2021). Multivariate Normal Inference based on Singly Imputed Synthetic Data under Plug-in Sampling. Sankhya B 83, 273–287.

#### Examples

```
# Original data created
library(MASS)
mu \leftarrow c(1, 2, 3, 4)Sigma \leq matrix(c(1, 0, 0, 0,
                   0, 1, 0, 0,
                   0, 0, 1, 0,
                   0, 0, 0, 1), nrow = 4, ncol = 4, byrow = TRUE)
seed = 1n_sample = 100
# Create original simulated dataset
df = mvrnorm(n\_sample, mu = mu, Sigma = Signa)# Sinthetic data created
df_s = simSynthData(df)
# Gather the 0.95 quantile
p = dim(df_s)[2]T_sph <- Sphdist(nsample = n_sample, pvariates = p, iterations = 10000)
q95 \leq quantile(T_sph, 0.95)
# Compute the observed value of T from the synthetic dataset
S<sub>est</sub> = cov(df<sub>est</sub>(n<sub>sample-1</sub>)).T_obs = (det(S_star)^(1/p))/(sum(diag(S_star))/p)print(q95)
print(T_obs)
#Since the observed value is bigger than the 95% quantile,
#we don't have statistical evidences to reject the Sphericity property.
#
#Note that the value is very close to one
```
# <span id="page-10-0"></span>Index

canodist, [2](#page-1-0)

GVdist, [4](#page-3-0)

Inddist, [5](#page-4-0)

partition, [7](#page-6-0)

simSynthData, [8](#page-7-0) Sphdist, [9](#page-8-0)